Министерство образования и науки Российской Федерации Федеральное государственное бюджетное образовательное учреждение высшего образования «Кубанский государственный университет» Физико-технический факультет

УТВЕРЖДАЮ: Проректор по учебной работе, качеству образования - первый проректор А.Г. Иванов подпись 29 » uan  $\alpha$  $2015$  r.

# РАБОЧАЯ ПРОГРАММА ДИСЦИПЛИНЫ (МОДУЛЯ)

# Б1.Б.20 ИНЖЕНЕРНАЯ И КОМПЬЮТЕРНАЯ ГРАФИКА

Направление подготовки 11.03.04 Электроника и наноэлектроника

Направленность «Нанотехнологии в электронике»

Программа подготовки академическая

Форма обучения очная

Квалификация выпускника бакалавр

Краснодар 2015

Рабочая программа дисциплины «Инженерная и компьютерная графика» составлена в соответствии с Федеральным государственным образовательным стандартом высшего образования по направлению подготовки 11.03.04 Электроника и наноэлектроника.

Программу составил: Парфенова И.А., доцент кафедры теор. физики и комп. тех., к. тех. наук, доцент

подпись

Рабочая программа дисциплины «Инженерная и компьютерная графика» утверждена на заседании кафедры теоретической физики и компьютерных технологий (разработчика)

протокол № 9 «06» апреля 2015 г. Заведующий кафедрой (разработчика) Тумаев Е.Н.

Рабочая программа обсуждена на заседании кафедры радиофизики и нанотехнологий (выпускающей)

протокол № 12 «21» мая 2015 г. Заведующий кафедрой (выпускающей) Копытов Г.Ф.

подпись

подпись

Утверждена на заседании учебно-методической комиссии физико-технического факультета

протокол № 10 «29» мая 2015 г. Председатель УМК факультета Богатов Н.М.

подпись

Рецензенты:

Л.Р. Григорьян, ген. директор ООО НПФ «Мезон», к. физ.-мат. наук

Н.М. Богатов, зав. каф. физики и информационных систем, д. физ.-мат. наук, профессор

#### **1 Цели и задачи изучения дисциплины**

#### **1.1 Цель дисциплины**

Ознакомить обучаемых с базовыми алгоритмами и основными методами компьютерной визуализации изображений. Сформировать систему знаний, дающую возможность результативно использовать ЭВМ для решения графических задач. По завершению курса, обучаемые должны приобрести устойчивые навыки и умения, позволяющие реализовать формирование электронных изображений геометрических объектов, а также решать задачи их графического вывода.

#### **1.2 Задачи дисциплины**

Дисциплина предназначена для приобретения знаний, умений и навыков работы с пакетами графических программ, обработке на ЭВМ и анализа изображений, математическому и компьютерному моделированию в применении, усвоения основных навыков работы с компьютерными инструментальными средами.

#### **1.3 Место дисциплины в структуре образовательной программы**

Дисциплина «**Инженерная и компьютерная графика**» относится к базовым дисциплинам Блока 1 учебного плана.

Дисциплины, необходимые для изучения дисциплины «Инженерная и компьютерная графика»: «Аналитическая геометрия и линейная алгебра», «Математический анализ», «Информатика и информационные технологии». Материал дисциплины «Инженерная и компьютерная графика» может быть использован при изучении таких дисциплин, как «Информационные технологии», «Компьютерное моделирование, расчет и проектирование наносистем».

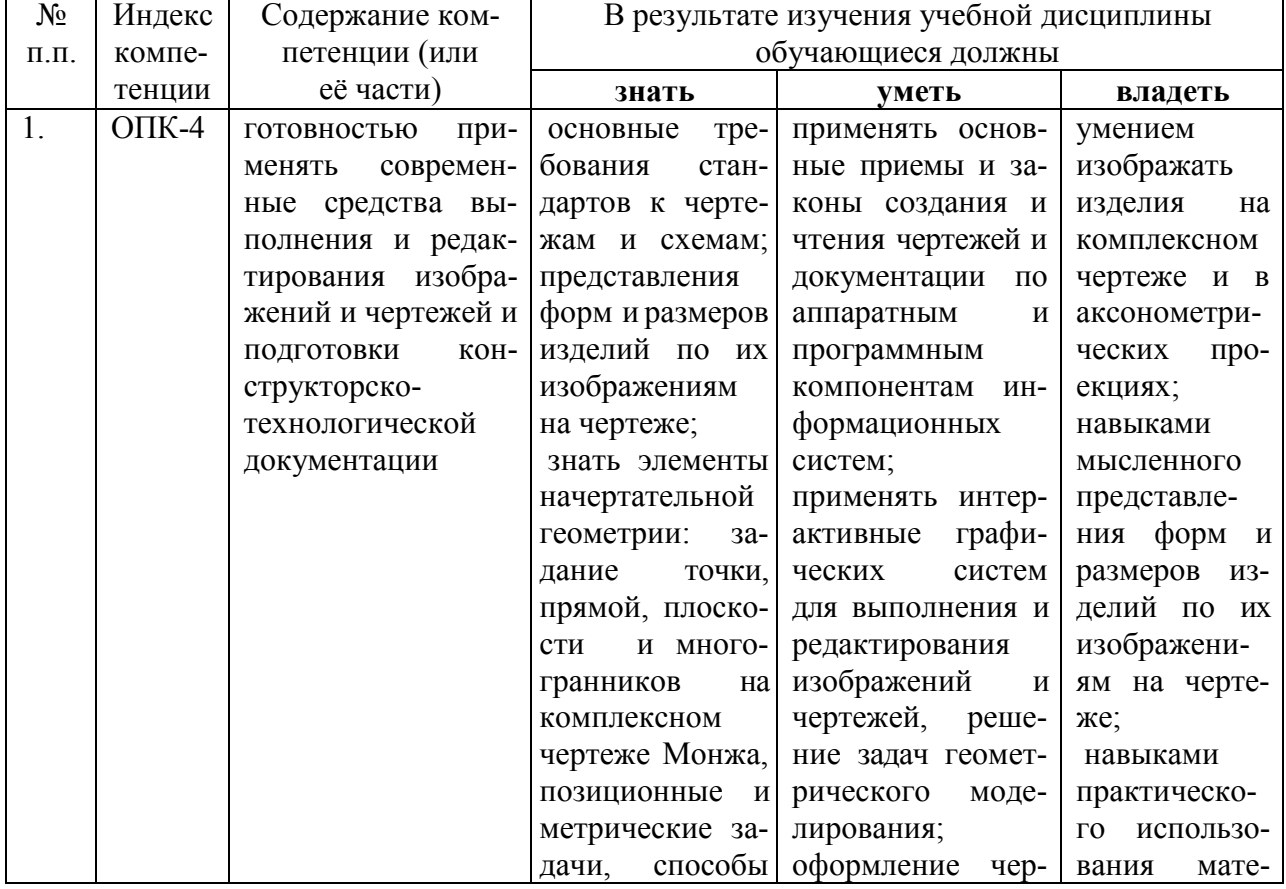

#### **1.4 Перечень планируемых результатов обучения по дисциплине, соотнесенных с планируемыми результатами освоения образовательной программы**

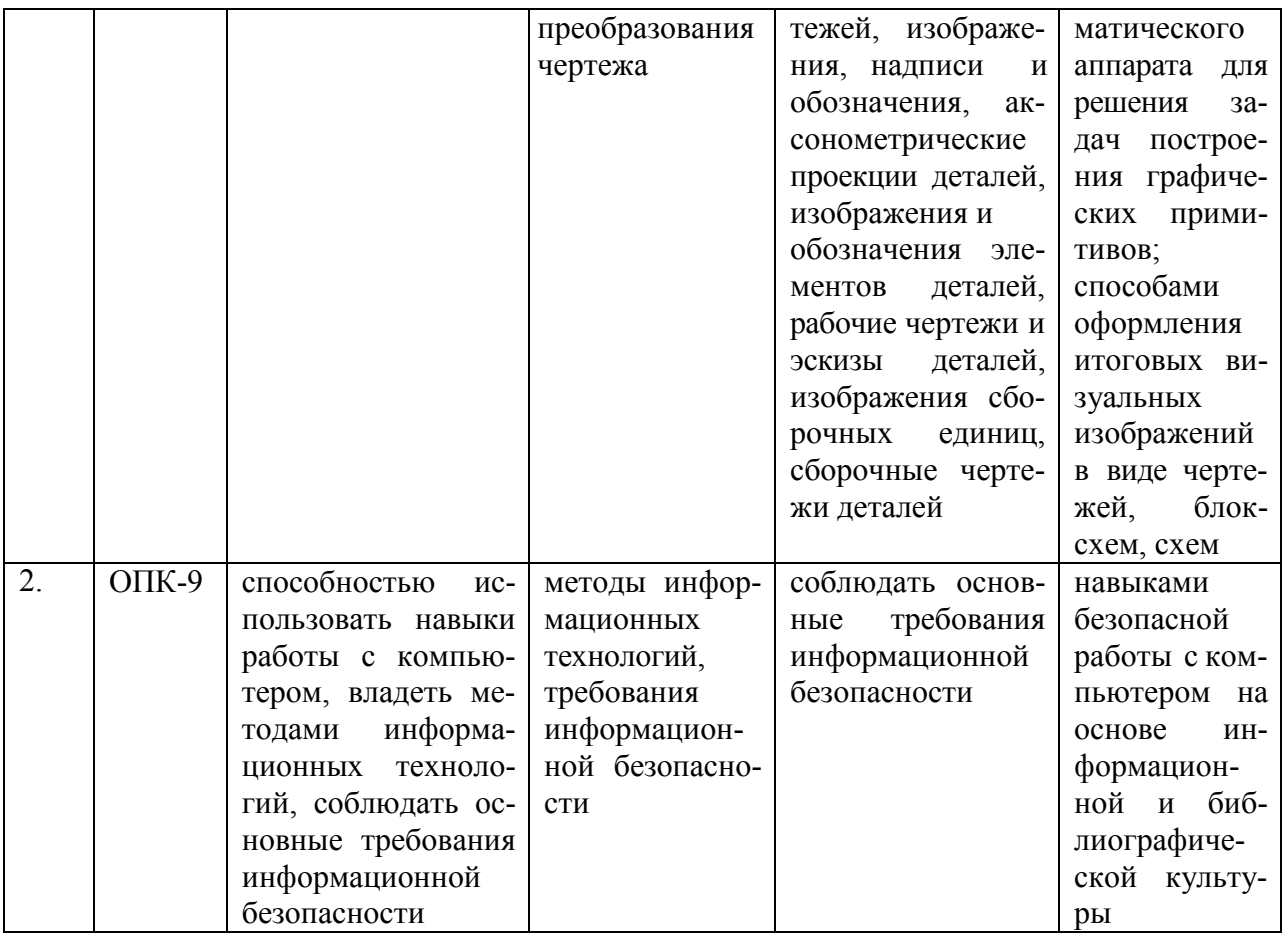

# 2. Структура и содержание дисциплины

# 2.1 Распределение трудоёмкости дисциплины по видам работ

Общая трудоёмкость дисциплины составляет 4 зач.ед. (144 часа), их распределение по видам работ представлено в таблице.

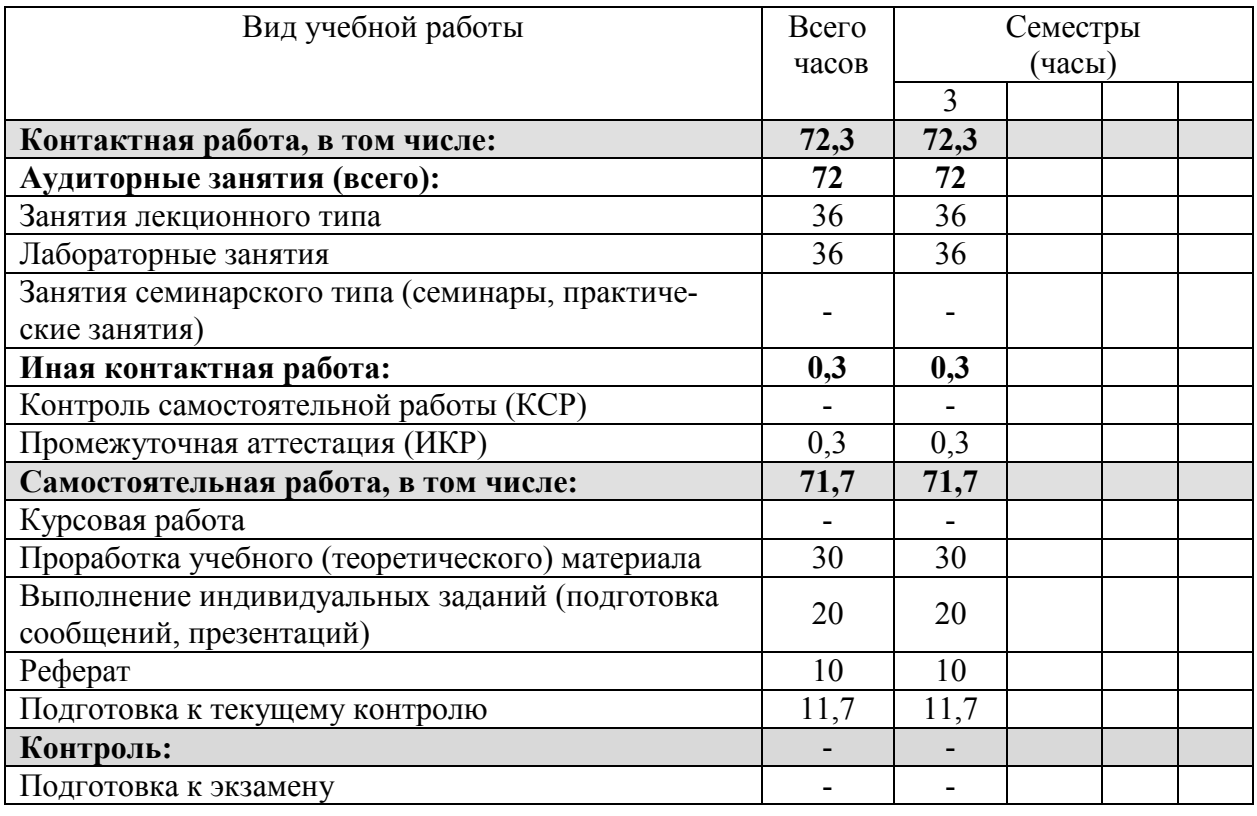

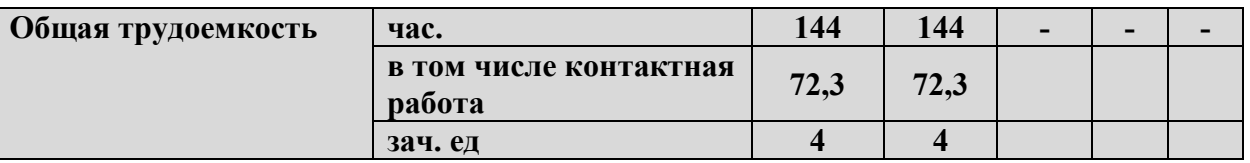

## 2.2 Структура дисциплины:

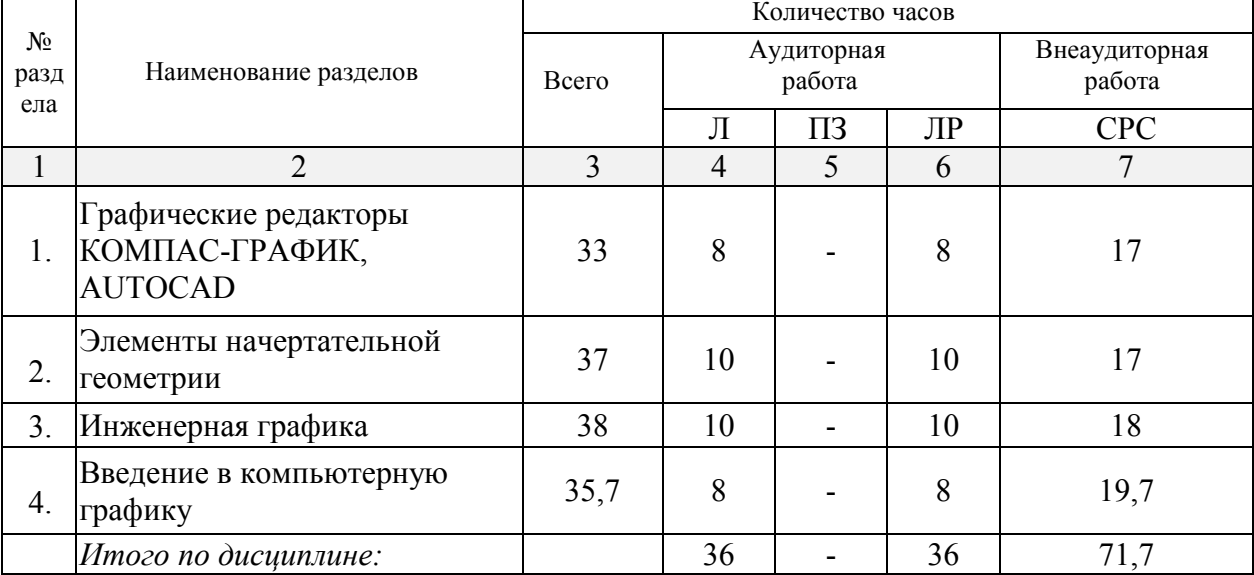

# 2.3 Содержание разделов дисциплины:<br>2.3.1 Занятия лекционного типа

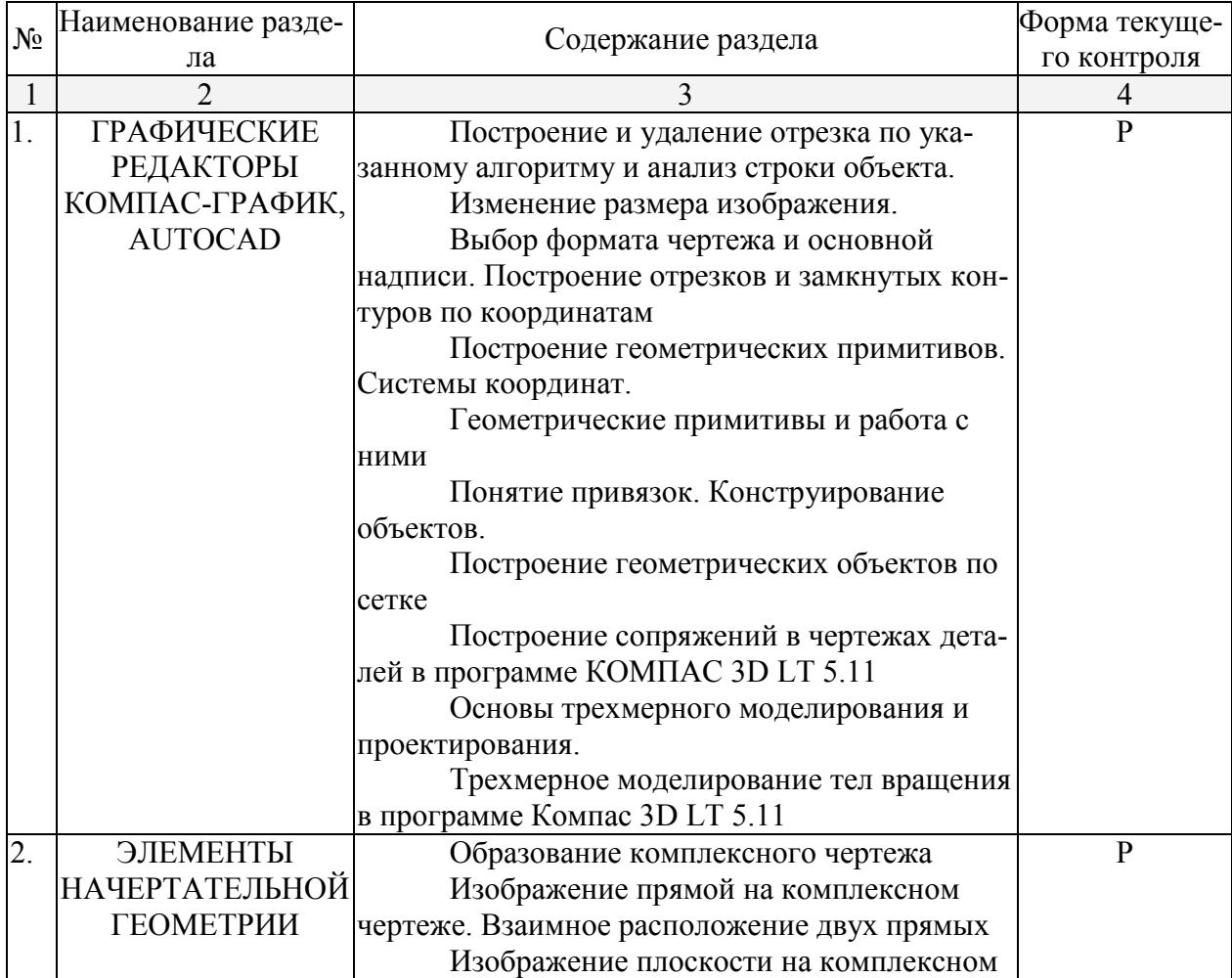

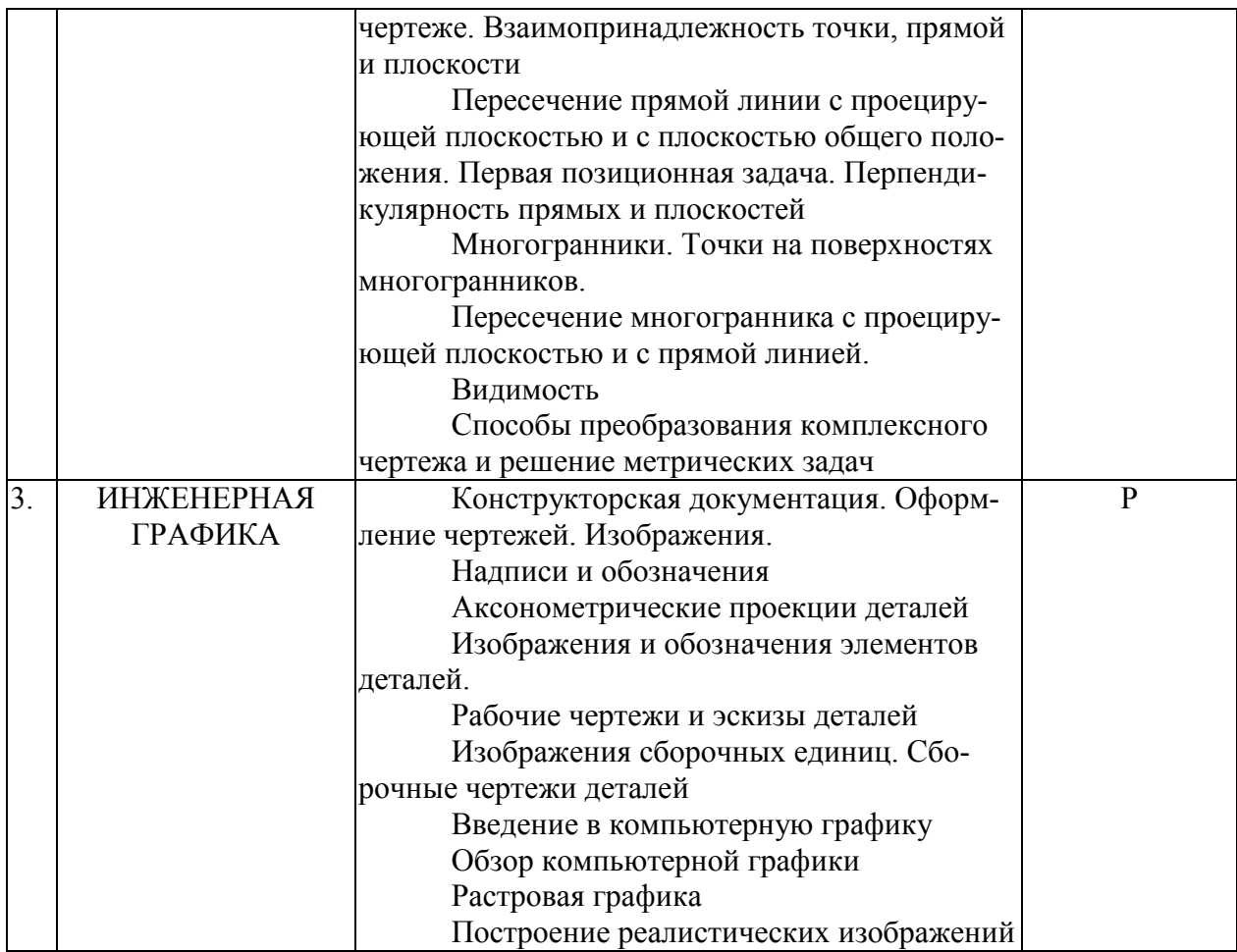

## **2.3.2 Занятия семинарского типа**

Не планируются.

# **2.3.3 Лабораторные занятия**

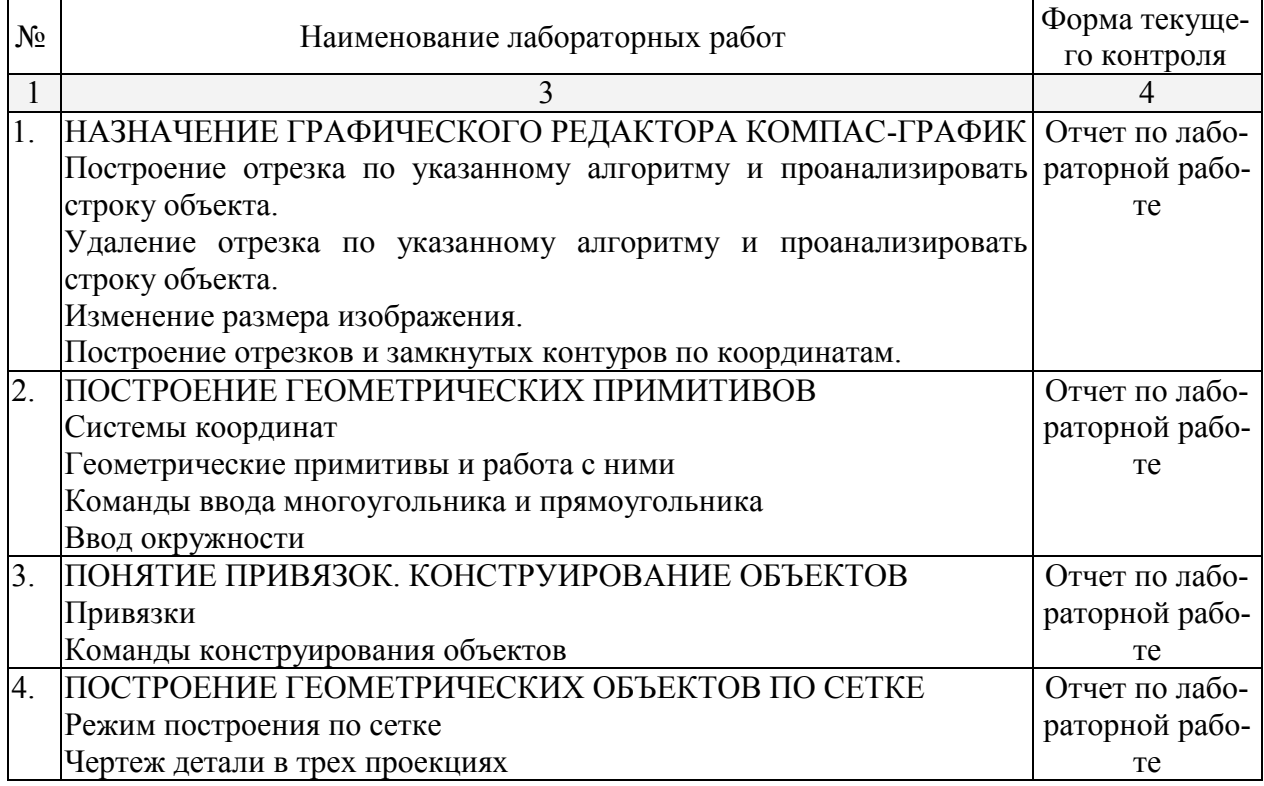

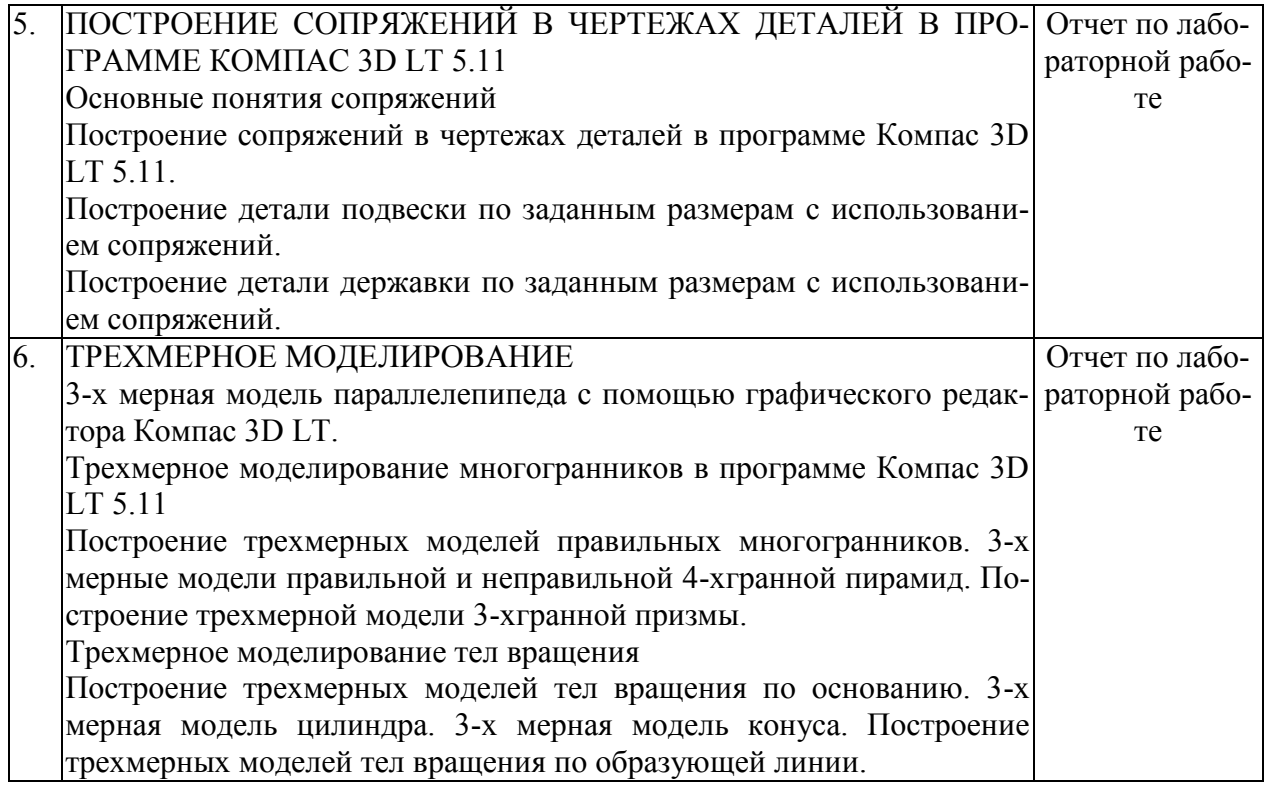

#### **2.3.4 Примерная тематика курсовых работ (проектов)** Не планируются.

#### **2.4 Перечень учебно-методического обеспечения для самостоятельной работы обучающихся по дисциплине**

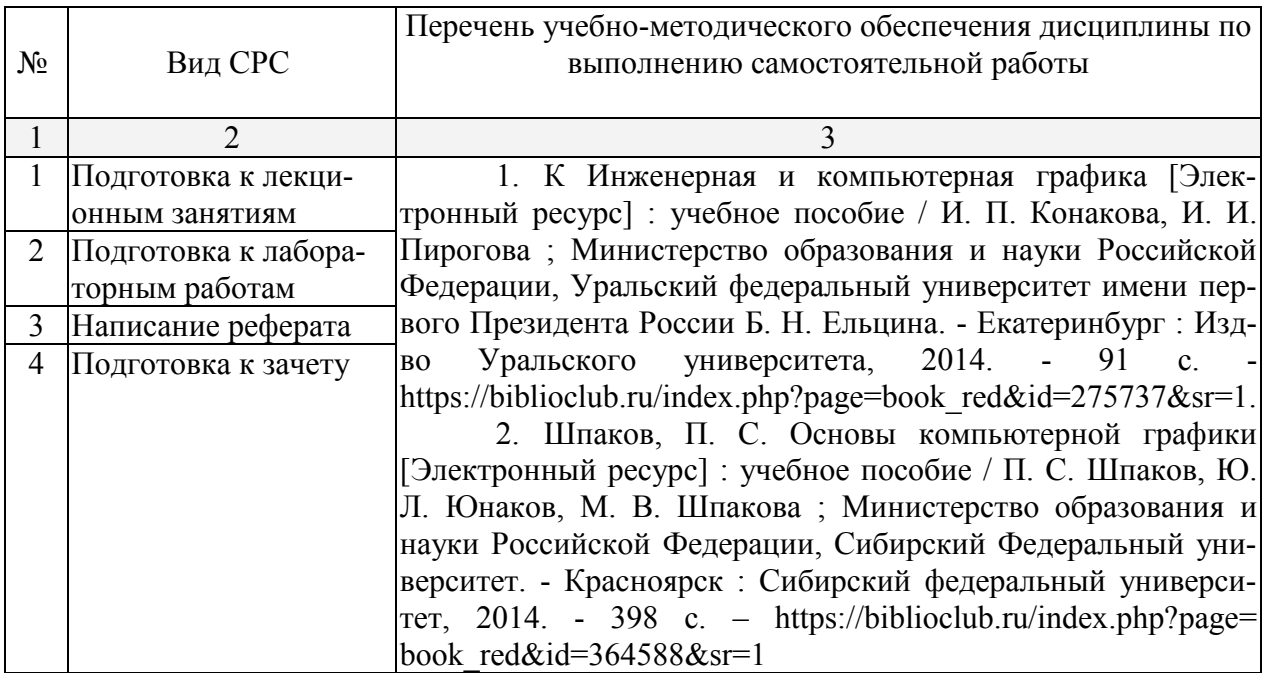

Учебно-методические материалы для самостоятельной работы обучающихся из числа инвалидов и лиц с ограниченными возможностями здоровья предоставляются в формах, адаптированных к ограничениям их здоровья и восприятия информации:

Для лиц с нарушениями зрения:

– в печатной форме увеличенным шрифтом,

– в форме электронного документа.

Для лиц с нарушениями слуха:

– в печатной форме,

– в форме электронного документа.

Для лиц с нарушениями опорно-двигательного аппарата:

– в печатной форме,

– в форме электронного документа.

#### **3. Образовательные технологии**

При изучении дисциплины используются следующие образовательные технологии:

– IT-методы

– Работа в команде

– Case-study

– Игра

– Методы проблемного обучения

– Обучение на основе опыта

– Опережающая самостоятельная работа

– Поисковый метод

– Исследовательский метод

Для лиц с ограниченными возможностями здоровья предусмотрена организация консультаций с использованием электронной почты.

#### **4. Оценочные средства для текущего контроля успеваемости и промежуточной аттестации**

## **4.1 Фонд оценочных средств для проведения текущего контроля**

#### **4.1.1 Примерные темы рефератов:**

- 1. Метод замены плоскостей проекций для решения метрических задач
- 2. Способы решения основных позиционных задач
- 3. Аппаратный уровень компьютерной графики
- 4. 3D-технологий проектирования и построения чертежей на базе пакета AutoCAD
- 5. Программирование на языке AutoLisp
- 6. Параметризация, динамические блоки и ассоциативность чертежа
- 7. Новые возможности пакета AutoCAD
- 8. Деталирование узлов и 3D-сборка

#### **4.1.2 Методические рекомендации по подготовке рефератов и докладов**

Тема выбирается студентом из числа предложенных или может быть определена самостоятельно по рекомендации научного руководителя. Реферат должен включать в себя оглавление, введение, основную часть, заключение, биографические справки об упоминаемых в тексте учёных и подробный библиографический список, составленный в соответствии со стандартными требованиями к оформлению литературы, в том числе к ссылкам на электронные ресурсы. Работа должна носить самостоятельный характер, в случае обнаружения откровенного плагиата (дословного цитирования без ссылок) реферат не засчитывается. Сдающий реферат студент должен продемонстрировать умение работать с литературой, отбирать и систематизировать материал, увязывать его с существующими теориями и известными фактами.

Во введении обосновывается актуальность выбранной темы, определяются цели и задачи реферата, приводятся характеристика проработанности темы в историкоматематической литературе и краткий обзор использованных источников.

В основной части, разбитой на разделы или параграфы, излагаются основные факты, проводится их анализ, формулируются выводы (по разделам). Необходимо охарактеризовать современную ситуацию, связанную с рассматриваемой тематикой.

Заключение содержит итоговые выводы и, возможно, предположения о перспективах проведения дальнейших исследований по данной теме.

Биографические данные можно оформлять сносками или в качестве приложения к работе.

Список литературы может быть составлен в алфавитном порядке или в порядке цитирования, в полном соответствии с государственными требованиями к библиографическому описанию. Ссылки в тексте должны быть оформлены также в соответствии со стандартными требованиями (с указанием номера публикации по библиографическому списку и страниц, откуда приводится цитата).

Подготовку реферата рекомендуется начинать с библиографического поиска и составления библиографического списка, а также подготовки плана работы. Каждый из намеченных пунктов плана должен опираться на различные источники, при этом желательно провести сравнительный анализ как результатов, полученных разными специалистами, так и взглядов на эту темы различных специалистов в области истории науки. Необходимо выявить предпосылки и отметить последствия анализируемых теорий, отметить философские и методологические особенности. Текст реферата должен быть связным, недопустимы повторения, фрагментарный пересказ разрозненных сведений и фак-TOB.

Оформление реферата должно быть аккуратным, при использовании редакторов LaTeX или MS WORD рекомендуется шрифт 12 пт. Ориентировочный объём – не менее 15 страниц, при этом не допускается его искусственное увеличение за счет междустрочных интервалов. Титульный лист готовится в соответствии с требованиями, предъявляемыми к оформлению титульных листов дипломных работ.

Для доклада необходимо подготовить слайды презентации – например, средствами Microsoft Office PowerPoint - по материалам реферата. К слайдам прилагается doc-файл текста выступления. Перед выступлением на занятиях содержание доклада и слайдов необходимо согласовать с преподавателем.

#### 4.1.3 Программа самостоятельной работы студентов

#### ЗАДАНИЕ 1. ОФОРМЛЕНИЕ ЧЕРТЕЖА ПЕЛЕВОЕ НАЗНАЧЕНИЕ:

1. Изучить ГОСТы ЕСКД, относящиеся к оформлению чертежей, и использовать их при выполнении залания.

1.1. Форматы ГОСТ 2.301-68.

1.2. Масштабы ГОСТ 2.302-68.

1.3. Линии ГОСТ 2.303-68.

1.4. Шрифты чертежные ГОСТ 2.304-81.

1.5. Обозначение графических материалов и правила их нанесения на чертежах ГОСТ 2.306-68.

1.6. Нанесение размеров и предельных отклонений ГОСТ 2.307-68.

2. Приобрести навыки оформления чертежей: проведения линий, выполнение надписей чертежным шрифтом, простановки размеров, нанесения штриховки и т.д.

СОДЕРЖАНИЕ И ОБЪЕМ ЗАДАНИЯ. Задание состоит из примеров на проведение линий чертежа, выполнения налписей стандартным шрифтом, штриховки на разрезах, нанесения размеров.

#### ПОСЛЕДОВАТЕЛЬНОСТЬ ВЫПОЛНЕНИЯ:

1. Скомпоновать изображения на поле чертежа и выполнить их.

2. Заполнить основную надпись и дополнительную графу к ней.

## ЗАДАНИЕ 2. ИЗОБРАЖЕНИЯ, ПРИМЕНЯЕМЫЕ НА ЧЕРТЕЖАХ.

#### **ВИДЫ ОСНОВНЫЕ ПО ГОСТ 2.305–68 ЦЕЛЕВОЕ НАЗНАЧЕНИЕ:**

1. Изучить основные положения ГОСТ 2.305–68, обратив особое внимание на пункты 1.1 – 1.5, 2.1 – 2.7, касающиеся видов основных, местных и дополнительных.

2. Освоить практическое применение стандартного способа расположения основных видов по ГОСТ 2.305–68.

3. Получить практические навыки в построении ортогонального комплексного чертежа простых изделий по заданной аксонометрической проекции.

4. Закрепить навыки использования ГОСТов ЕСКД при выполнении чертежей (типов линий, основных надписей, шрифтов чертежных, масштабов).

**СОДЕРЖАНИЕ И ОБЪЕМ ЗАДАНИЯ.** Задание выполняется по индивидуальным вариантам по аксонометрическому изображению заданного изделия. Необходимо построить шесть основных видов без нанесения размеров. Виды расположить в проекционной связи по ГОСТ 2.305–68. На изображениях показать невидимые поверхности предмета штриховыми линиями.

#### **ПОСЛЕДОВАТЕЛЬНОСТЬ ВЫПОЛНЕНИЯ:**

- 1. Скомпоновать на поле чертежа изображения (основные виды). В качестве главного вида выбрать вид, определяемый осями X и Z.
- 2. Заполнить основную надпись и дополнительную графу к ней.

#### **ЗАДАНИЕ 3. ИЗОБРАЖЕНИЯ, ПРИМЕНЯЕМЫЕ НА ЧЕРТЕЖАХ. РАЗРЕЗЫ ПРОСТЫЕ. ГОСТ 2.305–68 ЦЕЛЕВОЕ НАЗНАЧЕНИЕ:**

1. Изучить основные положения ГОСТ 2.305–68, касающиеся разрезов и сечений, выносных элементов, условностей и упрощений, изложенные в пунктах 3.1 – 3.14, 4.1 – 4.8,  $5.1 - 5.3$ ,  $6.1 - 6.13$ .

2. Изучить правила выполнения и обозначения разрезов, сечений и выносных элементов.

3. Приобрести навыки выполнения третьей проекции детали по двум заданным на основании правил начертательной геометрии.

4. Научиться изображать полезные простые разрезы с учетом правил и условностей, изложенных в ГОСТ 2.305–68.

**СОДЕРЖАНИЕ И ОБЪЕМ ЗАДАНИЯ.** Задание выполняется по индивидуальным вариантам. По двум заданным видам технической детали необходимо построить третий вид – слева (профильную проекцию) и выполнить фронтальный и профильный разрезы.

Рекомендуется при выполнении данного задания соединять половину вида с половиной разреза, разделяя их осью симметрии штрихпунктирной тонкой линией. Разрез при этом располагается справа от вертикальной оси симметрии.

На стороне вида в этом случае линии невидимого контура не показывают.

#### **ПОСЛЕДОВАТЕЛЬНОСТЬ ВЫПОЛНЕНИЯ:**

- 1. Выполнить заданные изображения детали и построить вид слева.
- 2. Выполнить фронтальный и профильный разрезы, соединив их с половиной соответствующих видов.
- 3. Проставить размеры.
- 4. Заполнить основную надпись и дополнительную графу к ней.

#### **ЗАДАНИЕ 4. ПРОЕКЦИОННОЕ ЧЕРЧЕНИЕ ЦЕЛЕВОЕ НАЗНАЧЕНИЕ:**

1. Закрепить навыки в построении трех проекций геометрических тел с вырезами на примерах заданных многогранников и тел вращения.

2. Изучить ГОСТ 2.317–69 «Аксонометрические проекции» – прямоугольные изо-

метрическую и диметрическую проекции (пункты 1.1 –1.2.4, 3.1 – 3.5).

3. Приобрести навыки в построении прямоугольных аксонометрических проекций окружностей и простейших геометрических тел.

**СОДЕРЖАНИЕ И ОБЪЕМ ЗАДАНИЯ.** Задание выполняется по индивидуальным вариантам. По заданному главному виду конуса или цилиндра построить вид сверху и слева. Выполнить полезные разрезы, применив условности, изложенные в ГОСТ 2.305– 68. Проставить размеры. Построить практическую прямоугольную изометрическую проекцию фигуры с вырезом ¼ части.

#### **ПОСЛЕДОВАТЕЛЬНОСТЬ ВЫПОЛНЕНИЯ:**

- 1. Продумать компоновку изображений, выполнить заданный вид и построить недостающие.
- 2. Выполнить полезные разрезы и проставить размеры.
- 3. Выполнить аксонометрическую проекцию фигуры с вырезом ¼ части.
- 4. Заполнить основную надпись и дополнительную графу к ней.

# **ЗАДАНИЕ 5. ПРОЕКЦИОННОЕ ЧЕРЧЕНИЕ ЦЕЛЕВОЕ НАЗНАЧЕНИЕ:**

1. Закрепить навыки в построении трех проекций геометрических тел с вырезами на примерах заданных многогранников и тел вращения.

2. Изучить ГОСТ 2.317–69 «Аксонометрические проекции» – прямоугольные изометрическую и диметрическую проекции (пункты 1.1 –1.2.4, 3.1 – 3.5).

3. Приобрести навыки в построении прямоугольных аксонометрических проекций окружностей и простейших геометрических тел.

**СОДЕРЖАНИЕ И ОБЪЕМ ЗАДАНИЯ.** Задание выполняется по индивидуальным вариантам. По заданному главному виду пирамиды или призмы и неполному виду сверху достроить вид сверху и построить вид слева. Выполнить полезные разрезы, проставить размеры и построить прямоугольную приведенную диметрическую проекцию фигуры с вырезом ¼ части.

#### **ПОСЛЕДОВАТЕЛЬНОСТЬ ВЫПОЛНЕНИЯ:**

- 1. Продумать компоновку изображений, выполнить заданные виды и построить недостающие.
- 2. Выполнить полезные разрезы и проставить размеры.
- 3. Выполнить аксонометрическую проекцию фигуры с вырезом ¼ части.
- 4. Заполнить основную надпись и дополнительную графу к ней.

#### **4.2 Фонд оценочных средств для проведения промежуточной аттестации**

Оценочные средства для инвалидов и лиц с ограниченными возможностями здоровья выбираются с учетом их индивидуальных психофизических особенностей.

– при необходимости инвалидам и лицам с ограниченными возможностями здоровья предоставляется дополнительное время для подготовки ответа на экзамене;

– при проведении процедуры оценивания результатов обучения инвалидов и лиц с ограниченными возможностями здоровья предусматривается использование технических средств, необходимых им в связи с их индивидуальными особенностями;

– при необходимости для обучающихся с ограниченными возможностями здоровья и инвалидов процедура оценивания результатов обучения по дисциплине может проводиться в несколько этапов.

Процедура оценивания результатов обучения инвалидов и лиц с ограниченными возможностями здоровья по дисциплине предусматривает предоставление информации в формах, адаптированных к ограничениям их здоровья и восприятия информации:

Для лиц с нарушениями зрения:

- в печатной форме увеличенным шрифтом,
- в форме электронного документа.

Для лиц с нарушениями слуха:

– в печатной форме,

– в форме электронного документа.

Для лиц с нарушениями опорно-двигательного аппарата:

– в печатной форме,

– в форме электронного документа.

#### **Вопросы к итоговому контролю:**

1. Построение и удаление отрезка по указанному алгоритму и анализ строки объекта.

2. Изменение размера изображения.

3. Выбор формата чертежа и основной надписи. Построение отрезков и замкнутых контуров по координатам

4. Построение геометрических примитивов. Системы координат.

- 5. Геометрические примитивы и работа с ними
- 6. Понятие привязок. Конструирование объектов.
- 7. Построение геометрических объектов по сетке
- 8. Построение сопряжений в чертежах деталей в программе КОМПАС 3D LT 5.11
- 9. Основы трехмерного моделирования и проектирования.

10. Трехмерное моделирование тел вращения в программе Компас 3D LT 5.11

11. Образование комплексного чертежа

12. Изображение прямой на комплексном чертеже. Взаимное расположение двух прямых

13. Изображение плоскости на комплексном чертеже. Взаимопринадлежность точки, прямой и плоскости

14. Пересечение прямой линии с проецирующей плоскостью и с плоскостью общего положения. Первая позиционная задача. Перпендикулярность прямых и плоскостей

15. Многогранники. Точки на поверхностях многогранников.

16. Пересечение многогранника с проецирующей плоскостью и с прямой линией.

17. Видимость

18. Способы преобразования комплексного чертежа и решение метрических задач

19. Конструкторская документация. Оформление чертежей. Изображения.

- 20. Надписи и обозначения
- 21. Аксонометрические проекции деталей
- 22. Изображения и обозначения элементов деталей.
- 23. Рабочие чертежи и эскизы деталей
- 24. Изображения сборочных единиц. Сборочные чертежи деталей
- 25. Введение в компьютерную графику
- 26. Обзор компьютерной графики
- 27. Растровая графика
- 28. Построение реалистических изображений

#### **5 Перечень основной и дополнительной учебной литературы, необходимой для освоения дисциплины**

#### **5.1 Основная литература:**

1. К Инженерная и компьютерная графика [Электронный ресурс] : учебное пособие / И. П. Конакова, И. И. Пирогова ; Министерство образования и науки Российской Федерации, Уральский федеральный университет имени первого Президента России Б. Н. Ельцина. - Екатеринбург : Изд-во Уральского университета, 2014. - 91 с. https://biblioclub.ru/index.php?page=book\_red&id=275737&sr=1.

2. Шпаков, П. С. Основы компьютерной графики [Электронный ресурс] : учебное пособие / П. С. Шпаков, Ю. Л. Юнаков, М. В. Шпакова ; Министерство образования и науки Российской Федерации, Сибирский Федеральный университет. - Красноярск : Сибирский федеральный университет, 2014. - 398 с. – https://biblioclub.ru/index.php?page= book red&id=364588&sr=1.

Для освоения дисциплины инвалидами и лицами с ограниченными возможностями здоровья имеются издания в электронном виде в электронно-библиотечных системах «Лань» и «Университетская библиотека ONLINE».

#### **5.2 Дополнительная литература:**

1. Ваншина Е. Изображения: виды: учебное пособие / Е. Ваншина, Н. Ларченко, О. Шевченко. - Оренбург: ОГУ, 2014. - 100 с. - URL: http://biblioclub.ru/index.php?page= book&id=259363.

2. Основы построения двух- и трехмерных геометрических моделей: учебное пособие / В.В. Сагадеев, И.Н. Поникарова, С.Н. Михайлова и др. - Казань: Издательство КНИ-ТУ, 2012. - 159 с. - URL: [http://biblioclub.ru/index.php?page=book&id=270279.](http://biblioclub.ru/index.php?page=book&id=270279)

#### **5.3. Периодические издания:**

- 1. Информатика. Реферативный журнал. ВИНИТИ
- 2. Информационные ресурсы России
- 3. Информационные технологии
- 4. Компьютер Пресс
- 5. Мир ПК
- 6. Прикладная информатика
- 7. Программирование
- 8. Программные продукты и системы

#### **6 Перечень ресурсов информационно-телекоммуникационной сети «Интернет», необходимых для освоения дисциплин**

- 1. biblioclub.ru/index.php?page=book&id=276270
- 2. biblioclub.ru/index.php?page=book&id=364588
- 3. biblioclub.ru/index.php?page=book&id=443902
- 4. biblioclub.ru/index.php?page=book&id=466914
- 5. biblioclub.ru/index.php?page=book&id=466961
- 6. biblioclub.ru/index.php?page=book&id=463293
- 7. biblioclub.ru/index.php?page=book&id=463292
- 8. biblioclub.ru/index.php?page=book&id=444953
- 9. biblioclub.ru/index.php?page=book&id=450370
- 10. biblioclub.ru/index.php?page=book&id=428250

#### **7 Методические указания для обучающихся по освоению дисциплины**

Перед каждой лекцией, тема которой сообщается лектором на предыдущем занятии, студенту необходимо повторить пройденный материал и бегло по одному из учебных пособий просмотреть новый материал.

Прослушав лекцию, проработать новый материал. Обращать особое внимание на выяснение сущности рассматриваемого вопроса, возможности и специфики адаптации его к конкретной ситуации.

Далее следует выявить взаимосвязь изучаемого вопроса с другими уже изученными.

Ответить на вопросы для самоконтроля.

Выполнить самостоятельные работы к срокам, указанным преподавателем.

Виды самостоятельной работы студентов, обеспечивающие реализацию цели и решение задач данной рабочей программы:

- подготовка к лекционным занятиям;
- подготовка к лабораторным занятиям;
- выполнение индивидуальной семестровой работы;
- написание реферата;
- изучение тем дисциплины, выносимых для самостоятельного изучения;
- подготовка и сдача экзамена.

В освоении дисциплины инвалидами и лицами с ограниченными возможностями здоровья большое значение имеет индивидуальная учебная работа (консультации) – дополнительное разъяснение учебного материала.

Индивидуальные консультации по предмету являются важным фактором, способствующим индивидуализации обучения и установлению воспитательного контакта между преподавателем и обучающимся инвалидом или лицом с ограниченными возможностями здоровья.

#### **8 Перечень информационных технологий, используемых при осуществлении образовательного процесса по дисциплине**

#### **8.1 Перечень информационных технологий**

- 1. Мультимедиа и коммуникационные технологии.
- 2. Элементы дистанционных технологий.
- 3. Мировые информационные образовательные ресурсы.
- 4. Аудиовизуальные и интерактивные средства обучения.
- 5. Мобильное обучение.
- 6. Облачные технологии.

#### **8.2 Перечень необходимого программного обеспечения.**

- MS Office: MS Word, MS Excel, MS PowerPoint
- -Mathematica Computer Aided Design (MathCAD) 2011 Professional, (MathSoft Inc., USA)
- Программный комплекс КОМПАС, версия для учебных целей и ознакомления
- AUTOCAD (свободная лицензия)

#### **8.3 Перечень информационных справочных систем:**

1. Справочно-правовая система «Консультант Плюс» (http://www.consultant.ru)

- 2. Электронная библиотечная система eLIBRARY.RU (http://www.elibrary.ru)
- 3. Электронный каталог (212.192.128.113/marcweb/index.asp)

4. Электронная библиотечная система издательства «Лань» – тематические коллекции (http://e.lanbook.com)

5. Электронная библиотечная система «Университетская библиотека онлайн» – базовая коллекция (www.biblioclub.ru)

6. Электронная библиотечная система «ibooks.ru» – коллекция для высшего профессионального образования (http://ibooks.ru)

7. Электронная библиотечная система «Znanium.com» – по заявкам преподавателей КубГУ доступны полные тексты коллекции (http://znanium.com)

8. Полнотекстовые образовательные и научные базы данных: перечень, описание и условия доступа (www.kubsu.ru/University/library/resources/Poisk2013.php)

#### **9 Материально-техническая база, необходимая для осуществления образовательного процесса по дисциплине**

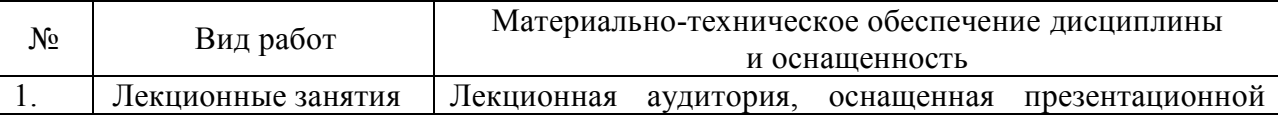

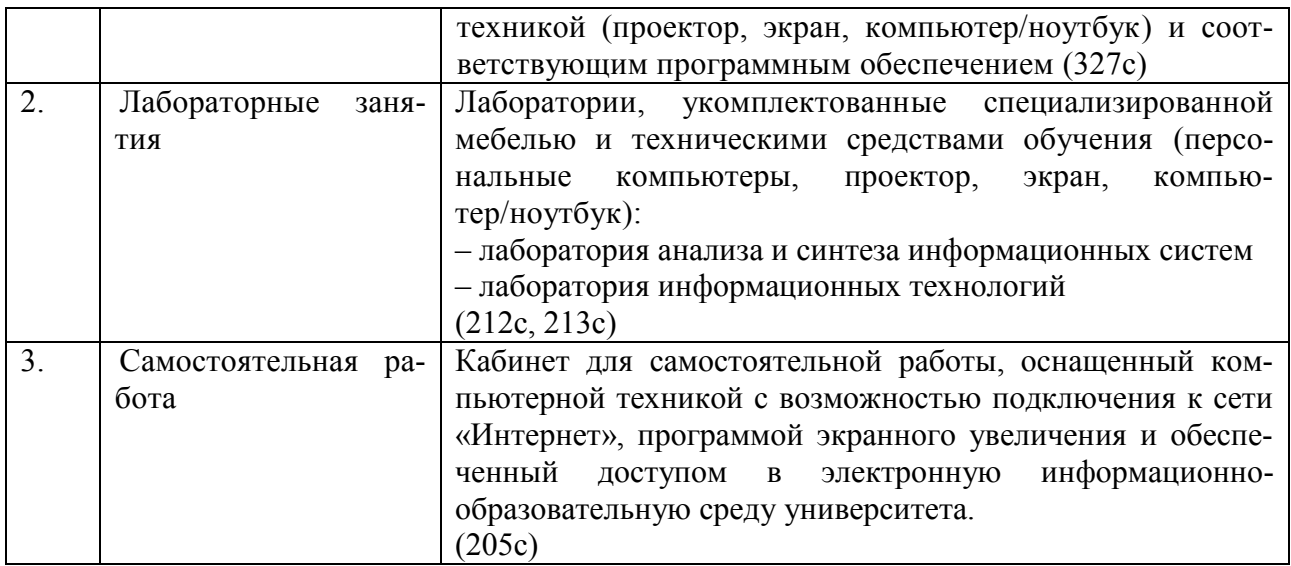